#### Introduction to Database Systems CSE 444

#### Lecture 3: SQL (part 2)

## Outline

- Aggregations (6.4.3 6.4.6)
- Examples, examples, examples...
- Nulls (6.1.6 6.1.7)
- Outer joins (6.3.8)

# Aggregation

SELECTavg(price)FROMProductWHEREmaker='Toyota'

SELECTcount(\*)FROMProductWHEREyear > 1995

SQL supports several aggregation operations:

sum, count, min, max, avg

Except count, all aggregations apply to a single attribute

## Aggregation: Count

COUNT applies to duplicates, unless otherwise stated:

| SELECT | Count(category) |
|--------|-----------------|
| FROM   | Product         |
| WHERE  | year > 1995     |

same as Count(\*)

We probably want:

SELECTCount(DISTINCT category)FROMProductWHEREyear > 1995

#### More Examples

Purchase(product, date, price, quantity)

SELECTSum(price \* quantity)FROMPurchase

SELECTSum(price \* quantity)FROMPurchaseWHEREproduct = 'bagel'

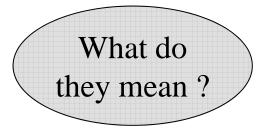

# Simple Aggregations

Purchase

| Product | Price | Quantity |
|---------|-------|----------|
| Bagel   | 3     | 20       |
| Bagel   | 1.50  | 20       |
| Banana  | 0.5   | 50       |
| Banana  | 2     | 10       |
| Banana  | 4     | 10       |

| SELECT | <pre>Sum(price * quantity)</pre> |
|--------|----------------------------------|
| FROM   | Purchase                         |
| WHERE  | product = 'Bagel'                |

90 (= 60+30)

# Grouping and Aggregation

Purchase(product, price, quantity)

Find total quantities for all sales over \$1, by product.

| SELECT          | product, Sum(quantity) AS TotalSales |
|-----------------|--------------------------------------|
| FROM            | Purchase                             |
| WHERE           | price > 1                            |
| <b>GROUP BY</b> | product                              |

Let's see what this means...

## Grouping and Aggregation

- 1. Compute the FROM and WHERE clauses.
- 2. Group by the attributes in the **GROUP BY**
- 3. Compute the **SELECT** clause: grouped attributes and aggregates.

## 1&2. FROM-WHERE-GROUPBY

| Product | Price | Quantity |
|---------|-------|----------|
| Bagel   | 3     | 20       |
| Bagel   | 1.50  | 20       |
| Banana  | 0.5   | 50       |
| Banana  | 2     | 10       |
| Banana  | 4     | 10       |

| SELECT          | product, Sum(quantity) AS TotalSales |
|-----------------|--------------------------------------|
| FROM            | Purchase                             |
| WHERE           | price > 1                            |
| <b>GROUP BY</b> | product                              |

## 3. SELECT

| Product | Price | Quantity |          |         |            |
|---------|-------|----------|----------|---------|------------|
| Bagel   | 3     | 20       | <u> </u> | Product | TotalSales |
| Bagel   | 1.50  | 20       |          | Bagel   | 40         |
| Banana  | 0.5   | 50       |          | Banana  | 20         |
| Banana  | 2     | 10       |          |         |            |
| Banana  | 4     | 10       |          |         |            |

SELECTproduct, Sum(quantity) AS TotalSalesFROMPurchaseWHEREprice > 1GROUPBYproduct

#### GROUP BY v.s. Nested Queries

| SELECT          | product, Sum(quantity) AS TotalSales |
|-----------------|--------------------------------------|
| FROM            | Purchase                             |
| WHERE           | price > 1                            |
| <b>GROUP BY</b> | product                              |

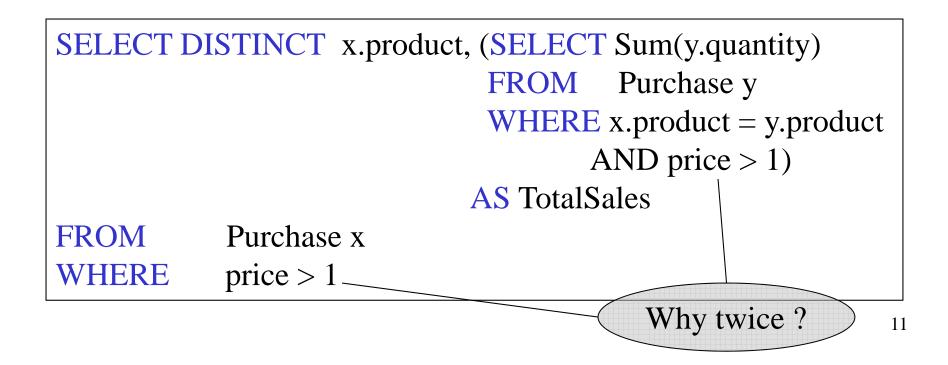

#### Another Example

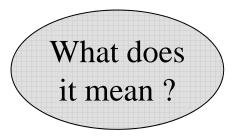

| SELECT  | product,                      |
|---------|-------------------------------|
|         | sum(quantity) AS SumQuantity, |
|         | max(price) AS MaxPrice        |
| FROM    | Purchase                      |
| GROUP B | Y product                     |

#### HAVING Clause

Same query as earlier, except that we consider only products that had at least 30 sales.

| SELECT          | product, Sum(quantity) |
|-----------------|------------------------|
| FROM            | Purchase               |
| WHERE           | price > 1              |
| <b>GROUP BY</b> | product                |
| HAVING          | Sum(quantity) > 30     |

HAVING clause contains conditions on aggregates.

## General form of Grouping and Aggregation

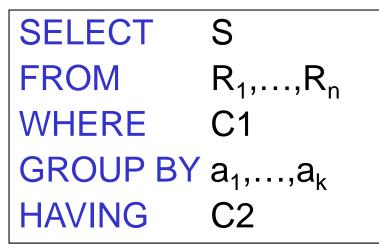

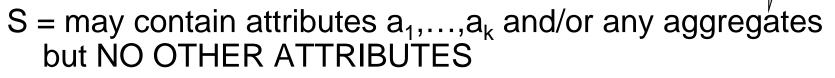

- $C1 = is any condition on the attributes in R_1,...,R_n$
- C2 = is any condition on aggregate expressions and on attributes  $a_1, \dots, a_k$

Why?

## General form of Grouping and Aggregation

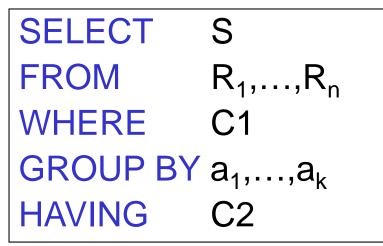

**Evaluation steps:** 

- 1. Evaluate FROM-WHERE, apply condition C1
- 2. Group by the attributes  $a_1, \ldots, a_k$
- 3. Apply condition C2 to each group (may have aggregates)
- 4. Compute aggregates in S and return the result 15

#### Advanced SQLizing

- 1. Getting around INTERSECT and EXCEPT
- 2. Unnesting Aggregates
- 3. Finding witnesses

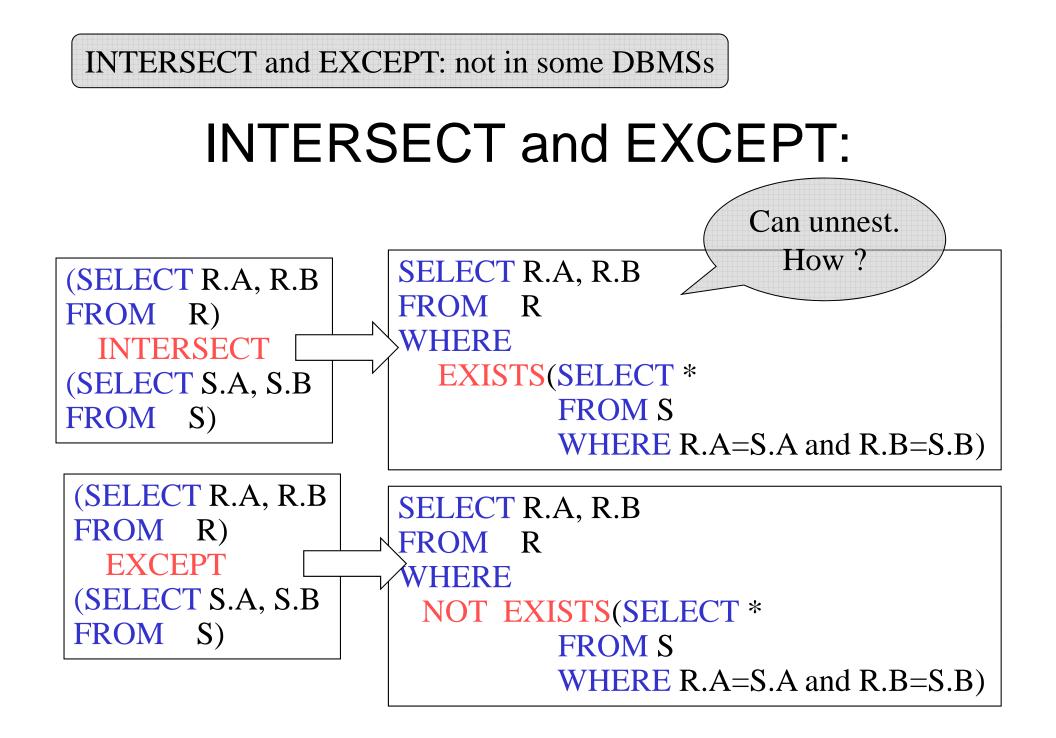

## **Unnesting Aggregates**

Product ( pname, price, company) Company(cname, city)

Find the number of companies in each city

SELECT DISTINCT city, (SELECT count(\*) FROM Company Y WHERE X.city = Y.city)

FROM Company X

SELECT city, count(\*) FROM Company GROUP BY city Equivalent queries

Note: no need for DISTINCT (DISTINCT *is the same* as  $GROUP_{18}BY$ )

#### **Unnesting Aggregates**

Product (pname, price, company) Company(cname, city) What if there are no products for a city?

Find the number of products made in each city

SELECT DISTINCT X.city, (SELECT count(\*) FROM Product Y, Company Z WHERE Z.cname=Y.company AND Z.city = X.city)

FROM Company X

SELECT X.city, count(\*) FROM Company X, Product Y WHERE X.cname=Y.company GROUP BY X.city

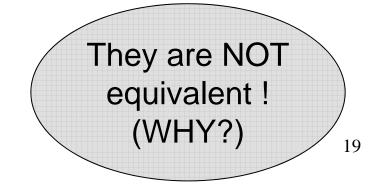

# More Unnesting

Author(login,name)

Wrote(login,url)

- Find authors who wrote  $\geq$  10 documents:
- Attempt 1: with nested queries

| a novice   |
|------------|
|            |
|            |
| ,          |
|            |
| ote.login) |
|            |
|            |

This is

SQL by

#### More Unnesting

- Find all authors who wrote at least 10 documents:
- Attempt 2: SQL style (with GROUP BY)

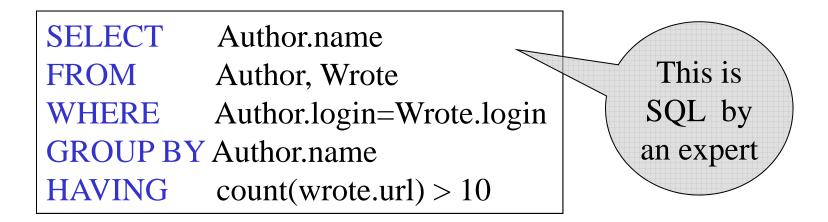

Store(<u>sid</u>, sname) Product(<u>pid</u>, pname, price, sid)

For each store, find its most expensive products

Finding the maximum price is easy...

SELECT Store.sid, max(Product.price)
FROM Store, Product
WHERE Store.sid = Product.sid
GROUP BY Store.sid

But we need the *witnesses*, i.e. the products with max price

To find the witnesses, compute the maximum price in a subquery

SELECT Store.sname, Product.pname
FROM Store, Product,
 (SELECT Store.sid AS sid, max(Product.price) AS p
 FROM Store, Product
 WHERE Store.sid = Product.sid
 GROUP BY Store.sid) X
WHERE Store.sid = Product.sid
 and Store.sid = X.sid and Product.price = X.p

There is a more concise solution here:

SELECT Store.sname, x.pname FROM Store, Product x WHERE Store.sid – x.sid and x.price >= ALL (SELECT y.price FROM Product y WHERE Store.sid = y.sid)

## NULLs in SQL

- Whenever we don't have a value, we can put a NULL
- Can mean many things:
  - Value does not exists
  - Value exists but is unknown
  - Value not applicable
  - Etc.
- The schema specifies for each attribute if can be null (*nullable* attribute) or not
- How does SQL cope with tables that have NULLs?

- If x = NULL then  $4^{*}(3-x)/7$  is still NULL
- If x = NULL then x='Joe' is UNKNOWN
- In SQL there are three boolean values:
   FALSE = 0
   UNKNOWN = 0.5
   TRUE = 1

- C1 AND C2 = min(C1, C2)
- C1 OR C2 = max(C1, C2)
- NOT C1 = 1 C1

```
SELECT *
FROM Person
WHERE (age < 25) AND
(height > 6 OR weight > 190)
```

E.g. age=20 height=NULL weight=200

Rule in SQL: include only tuples that yield TRUE

Unexpected behavior:

SELECT \*FROMPersonWHEREage < 25</th>ORage >= 25

Some Person tuples are not included !

#### Can test for NULL explicitly:

- x IS NULL
- x IS NOT NULL

SELECT \*FROMPersonWHEREage < 25</th>ORage >= 25ORage ISNULL

#### Now it includes all Person tuples

## Outerjoins

Product(<u>name</u>, category)
Purchase(prodName, store)

An "inner join":

SELECT Product.name, Purchase.storeFROM Product, PurchaseWHERE Product.name = Purchase.prodName

Same as:

SELECT Product.name, Purchase.store FROM Product JOIN Purchase ON Product.name = Purchase.prodName

But Products that never sold will be lost !

## Outerjoins

Product(<u>name</u>, category)
Purchase(prodName, store)

If we want the never-sold products, need an "outerjoin":

SELECT Product.name, Purchase.storeFROMProduct LEFT OUTER JOIN Purchase ON<br/>Product.name = Purchase.prodName

#### Product

| Name     | Category |
|----------|----------|
| Gizmo    | gadget   |
| Camera   | Photo    |
| OneClick | Photo    |

#### Purchase

| ProdName | Store |
|----------|-------|
| Gizmo    | Wiz   |
| Camera   | Ritz  |
| Camera   | Wiz   |

| Name     | Store |
|----------|-------|
| Gizmo    | Wiz   |
| Camera   | Ritz  |
| Camera   | Wiz   |
| OneClick | NULL  |

## Application

 Compute, for each product, the total number of sales in 'September' Product(<u>name</u>, category) Purchase(prodName, month, store)

SELECT Product.name, count(\*)
FROM Product, Purchase
WHERE Product.name = Purchase.prodName
and Purchase.month = 'September'
GROUP BY Product.name

What's wrong ?

## Application

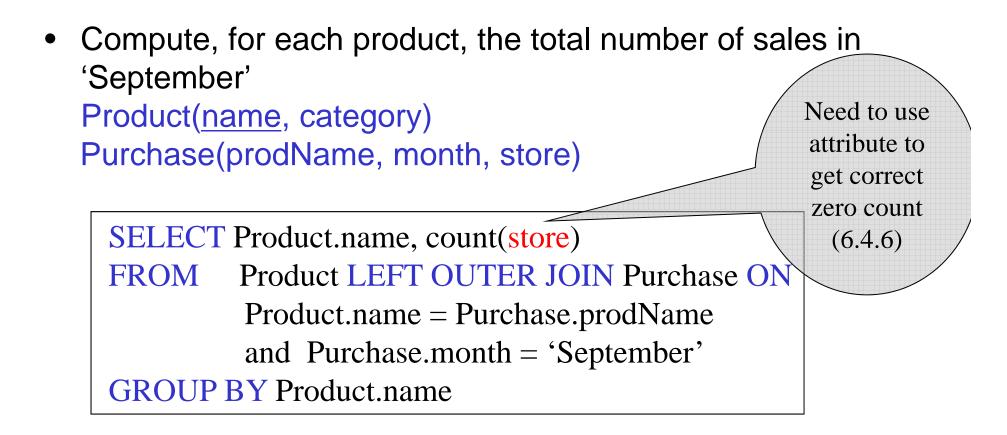

Now we also get the products who sold in 0 quantity

#### **Outer Joins**

- Left outer join:
  - Include the left tuple even if there's no match
- Right outer join:
  - Include the right tuple even if there's no match
- Full outer join:
  - Include both left and right tuples even if there's no match